# ECS 36A, May 1, 2023

#### Announcements

- Tutoring is available from the CS Tutoring Club
- All homework 2 and extra credit 2 problems have Gradescope running
- Executables of the answers to problems in homework 2 are on the CSIF in ~bishop/ecs36a/hw2

# Reversing a String

- Approach:
	- If 0 or 1 characters in string, it's reversed
	- Otherwise swap the first and last chars, and reverse the string between them
- Suggested interface:

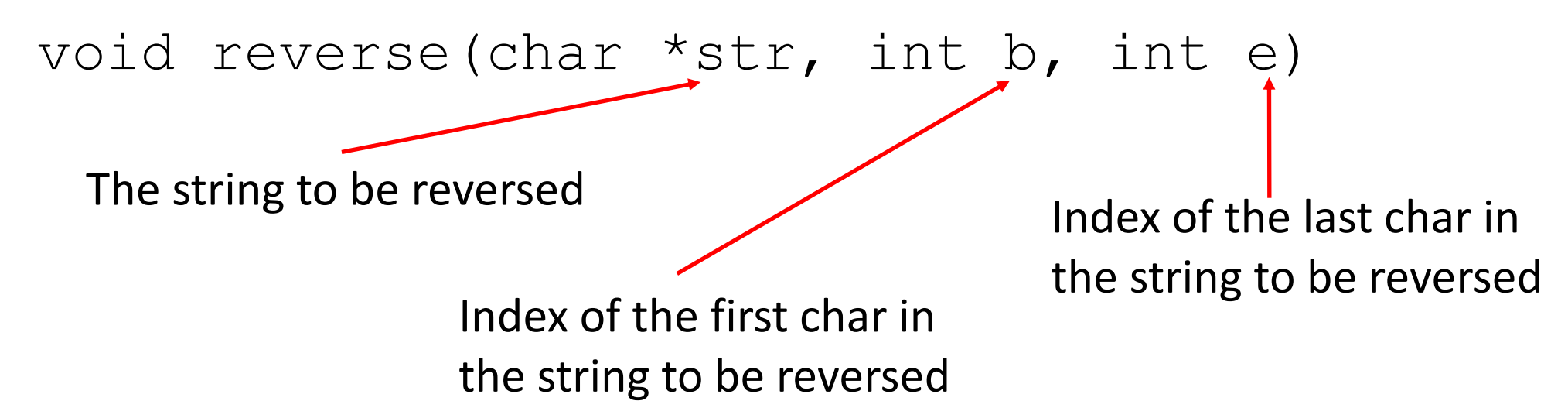

#### Here's What It Looks Like

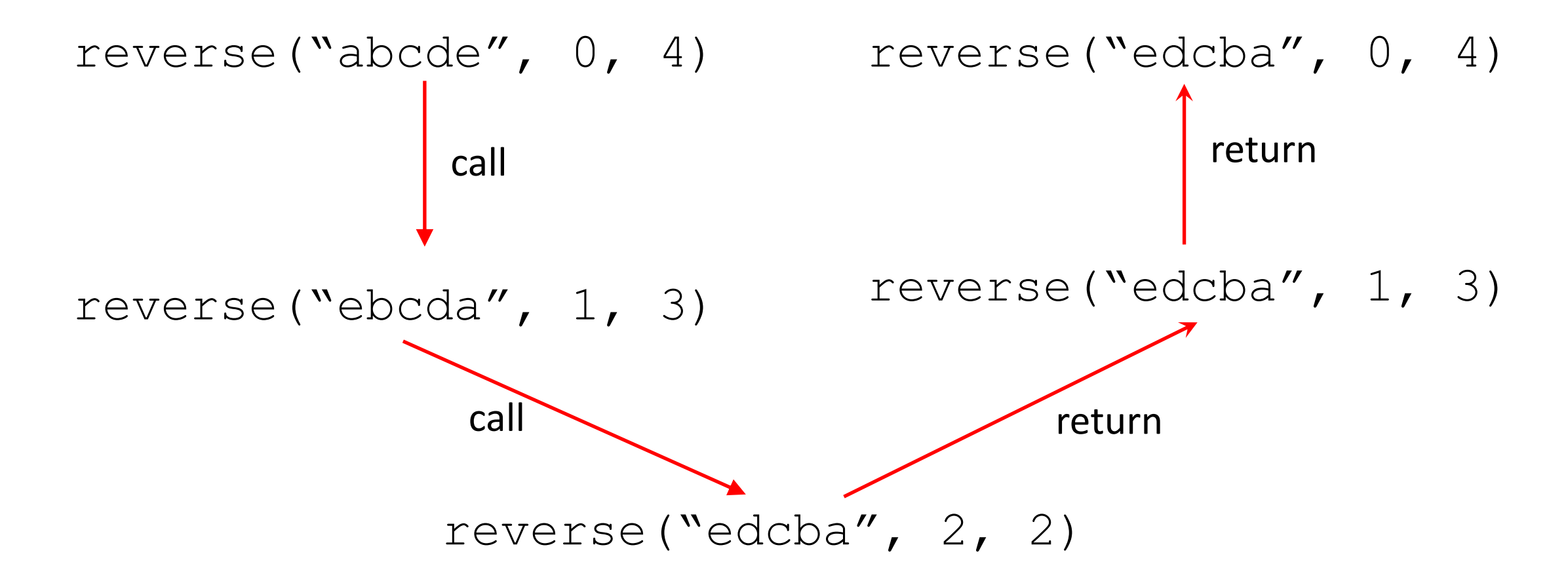

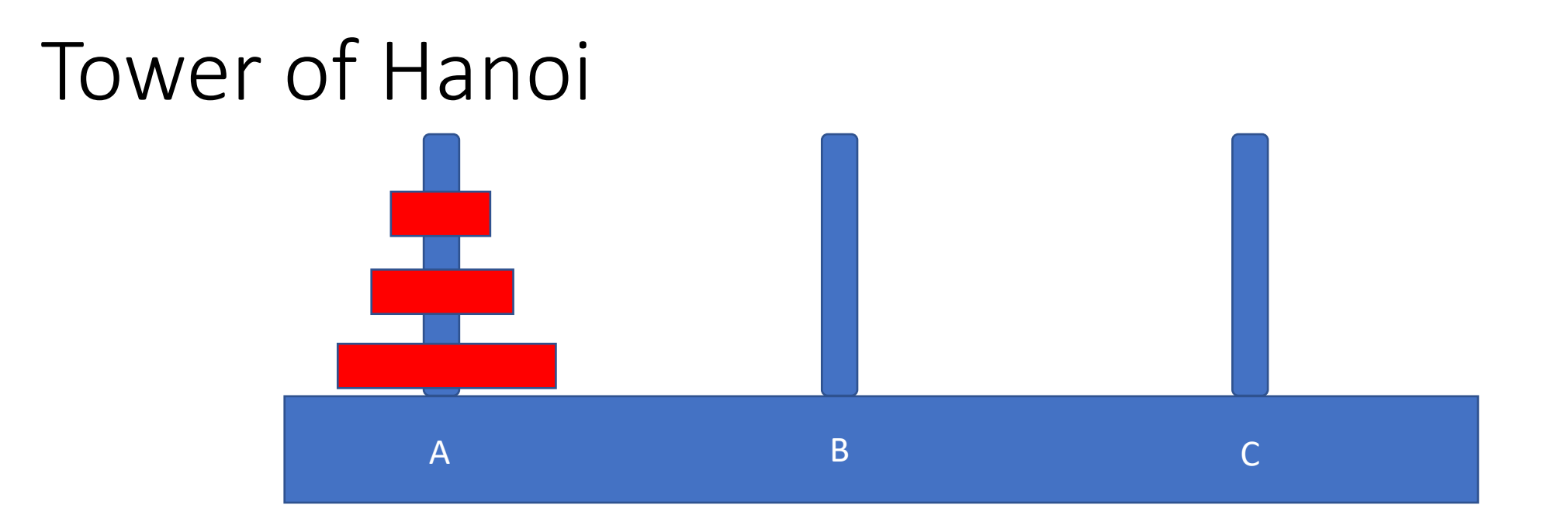

- Problem: move all 3 disks from peg A to peg C
- *Restriction:* can never put a larger disk on a smaller one!
- Approach: move all but bottom to peg B from peg A, move bottom one from A to C, then move stack from B to C

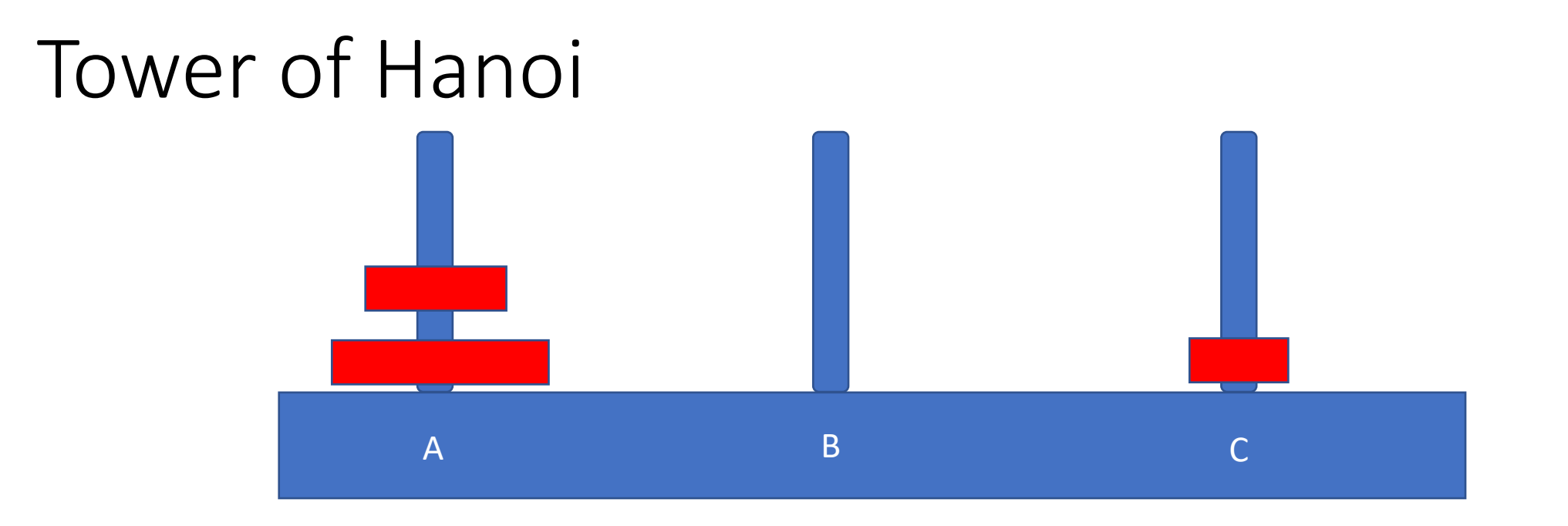

• Move top disk from A to C

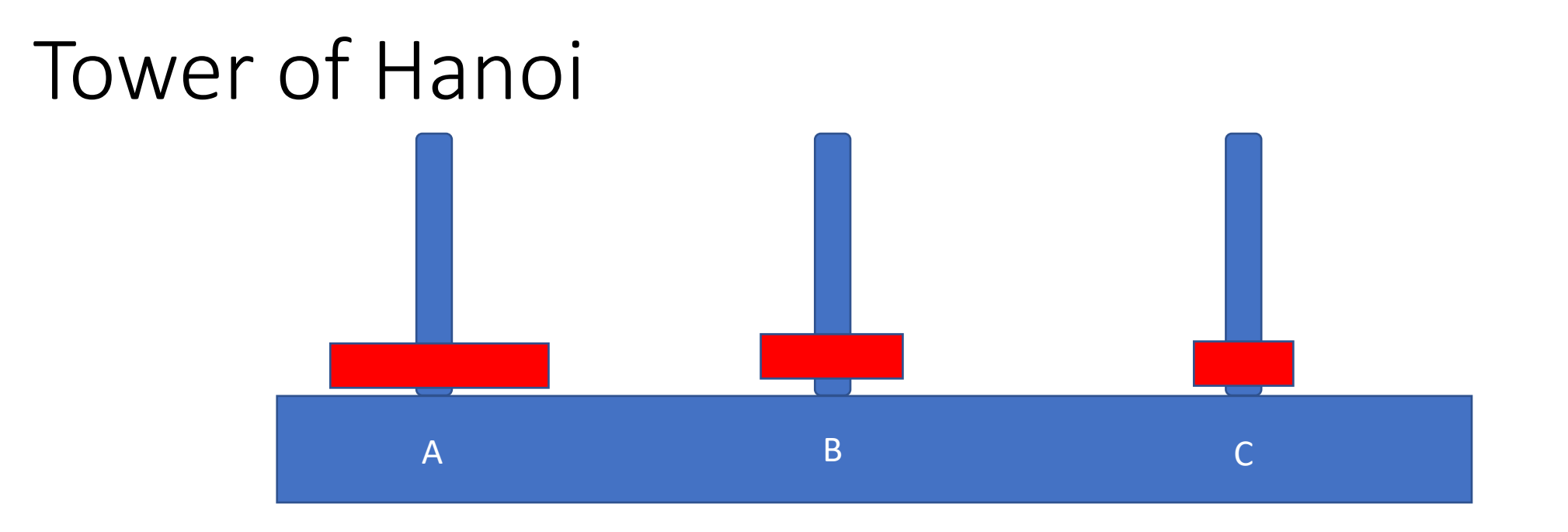

- Move top disk from A to B
- Now we can put C onto B and we have transferred the stack

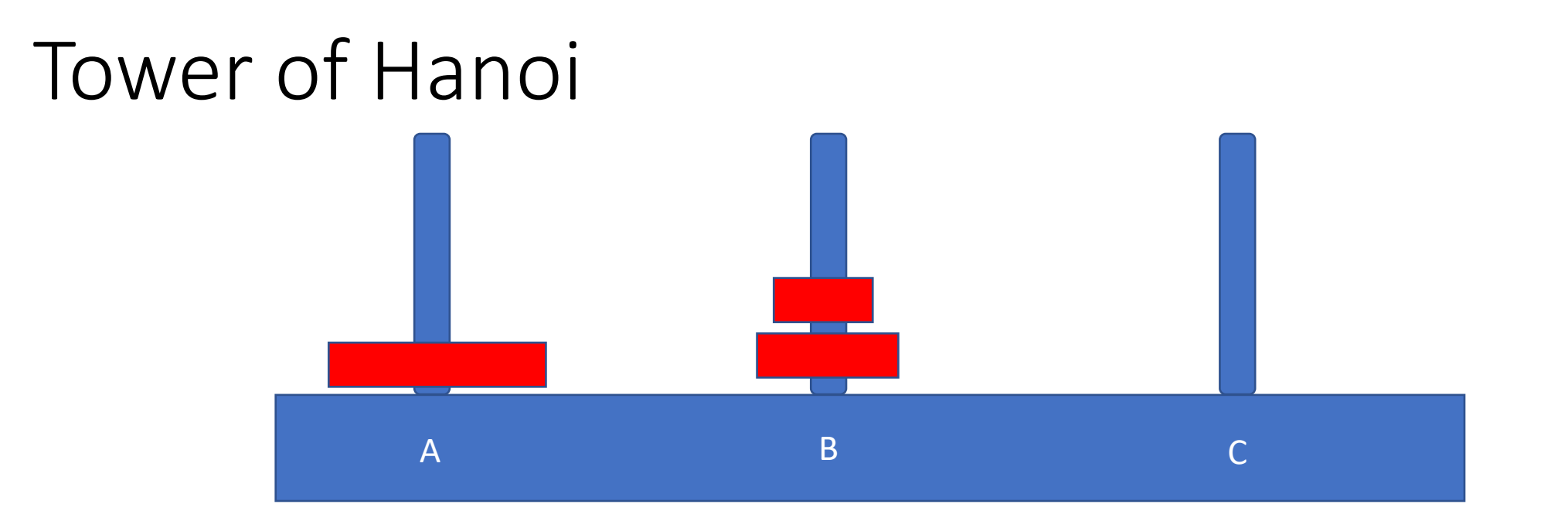

- Move top disk from C to B
- Stack is moved

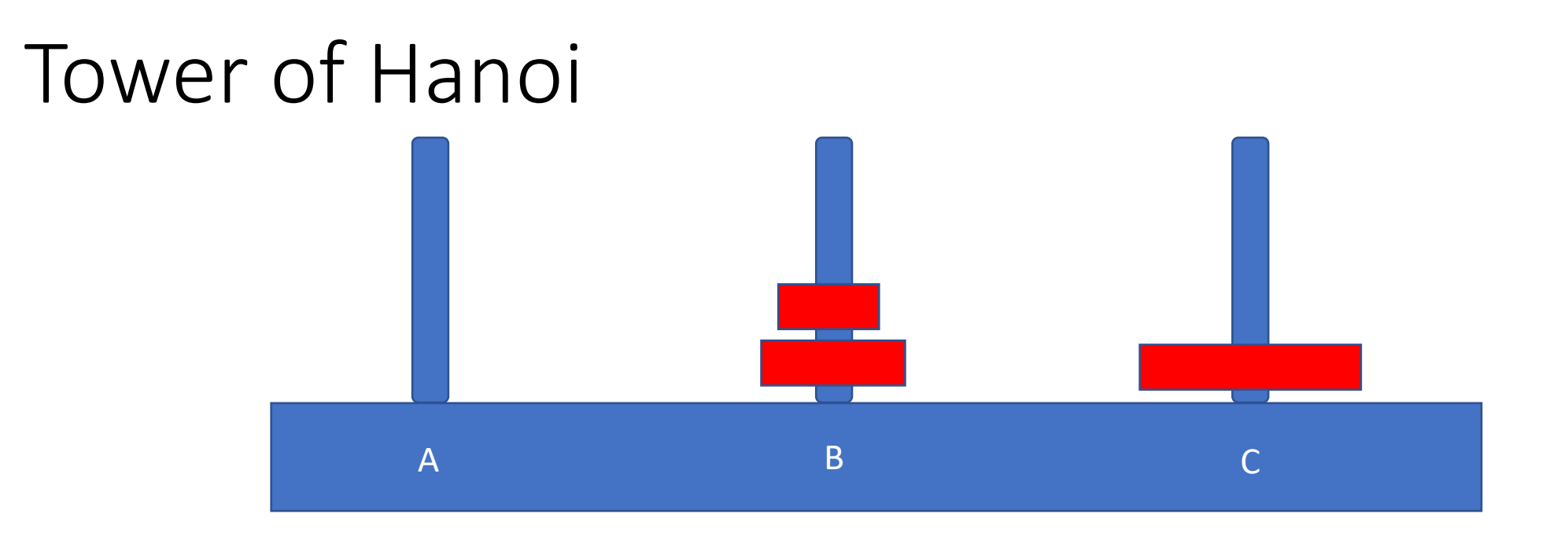

- Move top disk from A to B
- Now move disks from peg B to C
- Cannot do it directly; if we put the top one on peg C, we must move last peg from B to A. S put the top one on A

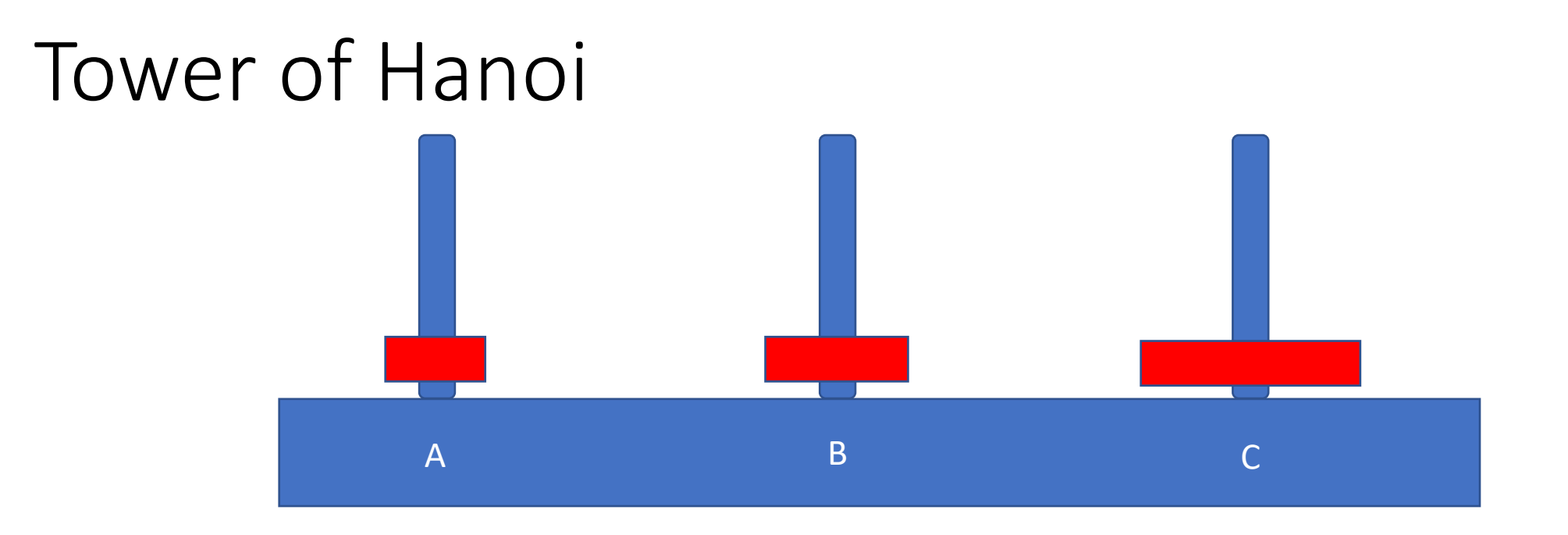

- Move top disk from A to B
- Now move disks from peg B to C
- Cannot do it directly; if we put the top one on peg C, we must move last peg from B to A. S put the top one on A

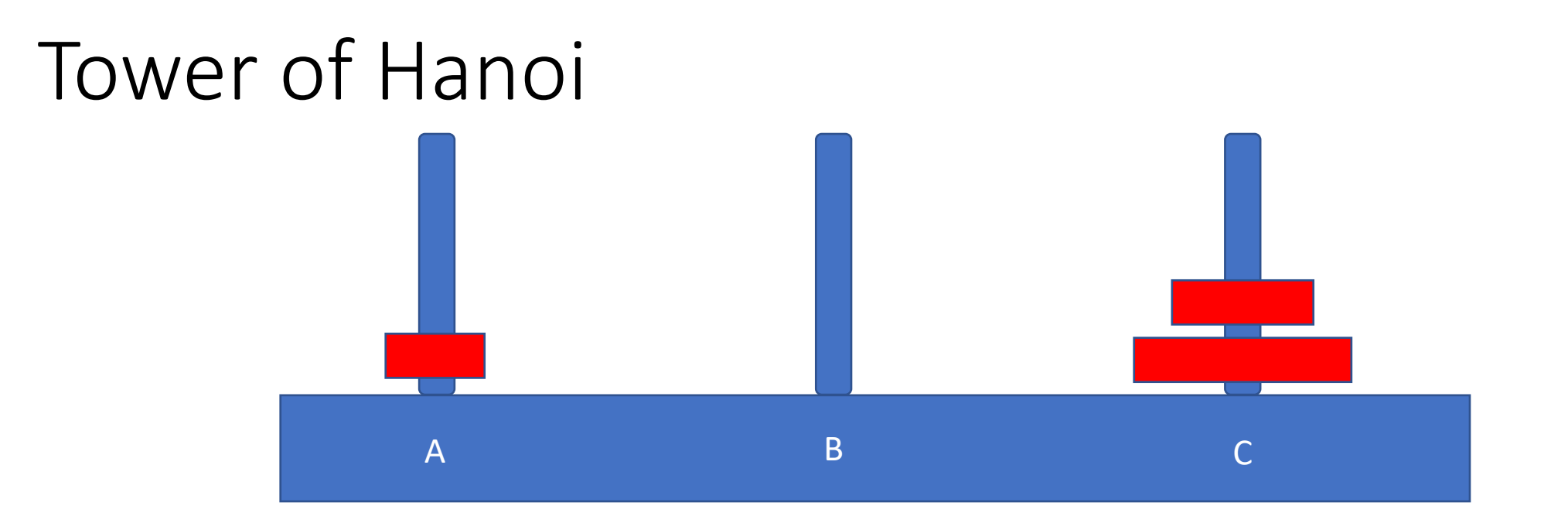

- Move top disk from B to C
- Almost done!

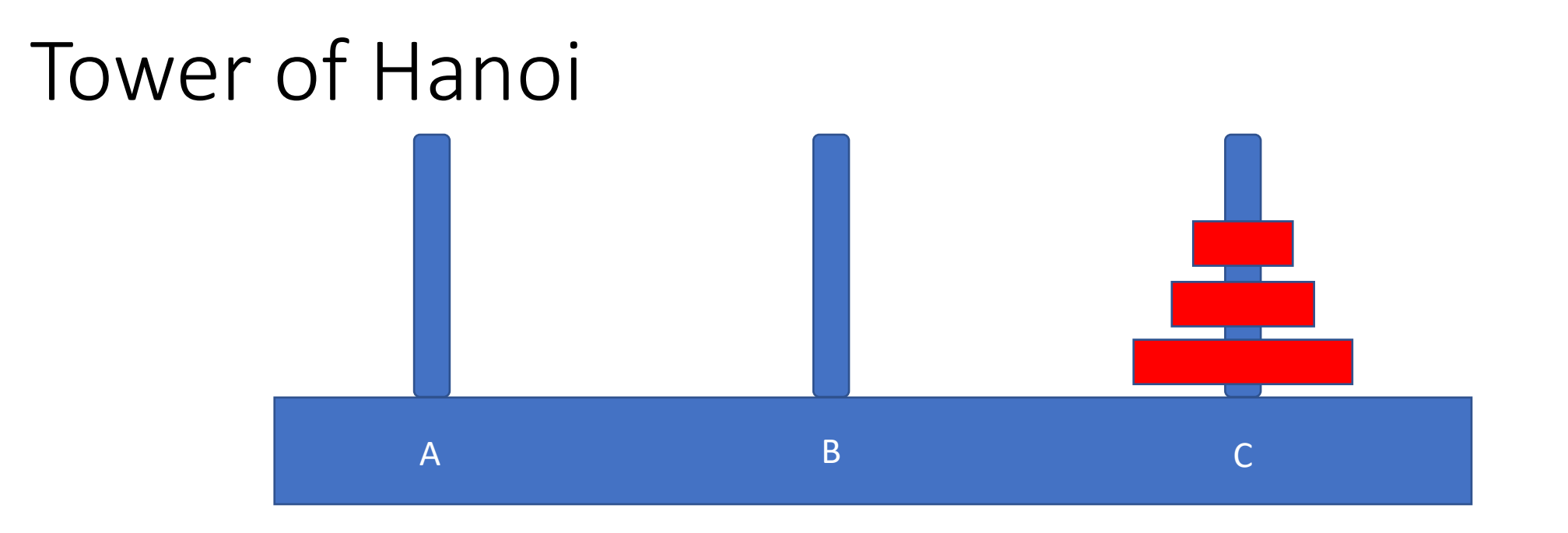

- Move top disk from A to C
- And done!

# Sequence of Moves

- Move top disk from tower A to tower C
- Move top disk from tower A to tower B
- Move top disk from tower C to tower B
- Move top disk from tower A to tower C
- Move top disk from tower B to tower A
- Move top disk from tower B to tower C
- Move top disk from tower A to tower C

# Sequence of Moves

- Move top disk from tower A to tower C
- Move top disk from tower A to tower B
- Move top disk from tower C to tower B
- Move top disk from tower A to tower C
- Move top disk from tower B to tower A
- Move top disk from tower B to tower C
- Move top disk from tower A to tower C

Move top 2 disks from A to B

Move top 2 disks from B to C

# In Program, Reading Integer

 $\frac{1}{2}$  read in a line, including the newline  $\frac{1}{2}$ while(fgets(buf, MAXINPUT, stdin) != NULL){

```
/* convert this to an integer; report an error if needed */if (sscanf(buf, "%d", \&n) != 1 || n <= 0){
      fprintf(stderr, "Enter a positive integer\n");
      continue;
```

```
}
          . . . . . 
}
\frac{x}{x} qot an EOF \frac{x}{x}
```
## C Compiler Structure

main.c — C Preprocessor (cpp)

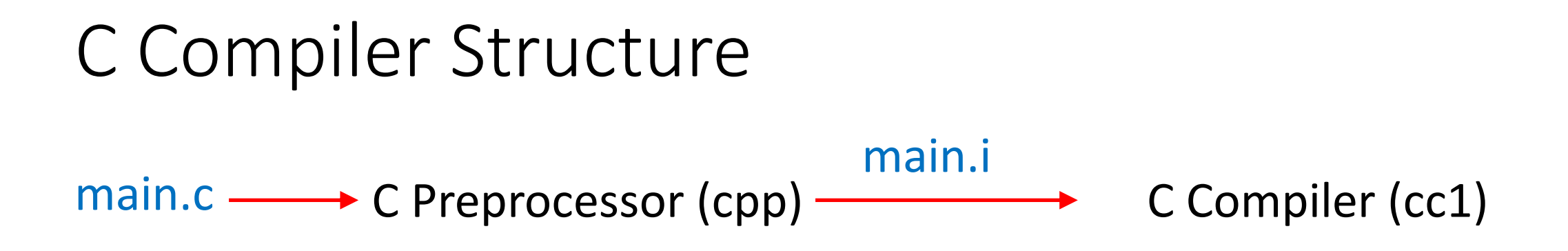

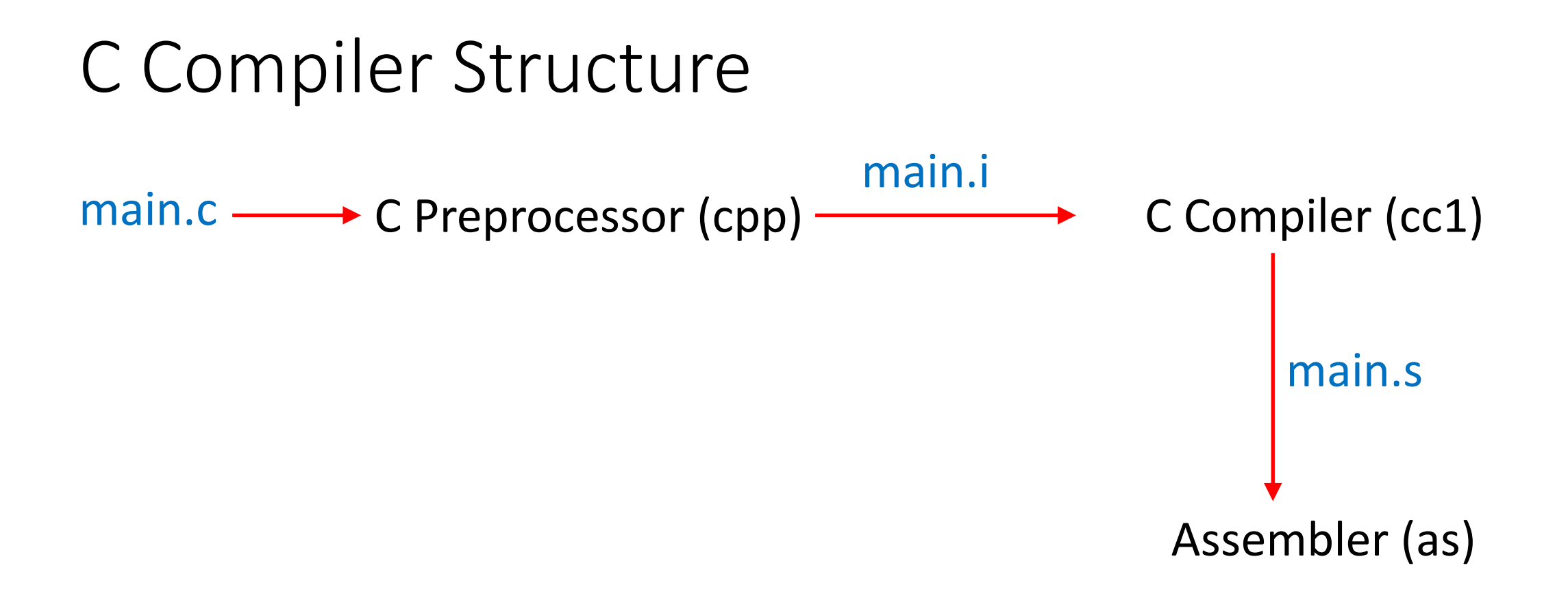

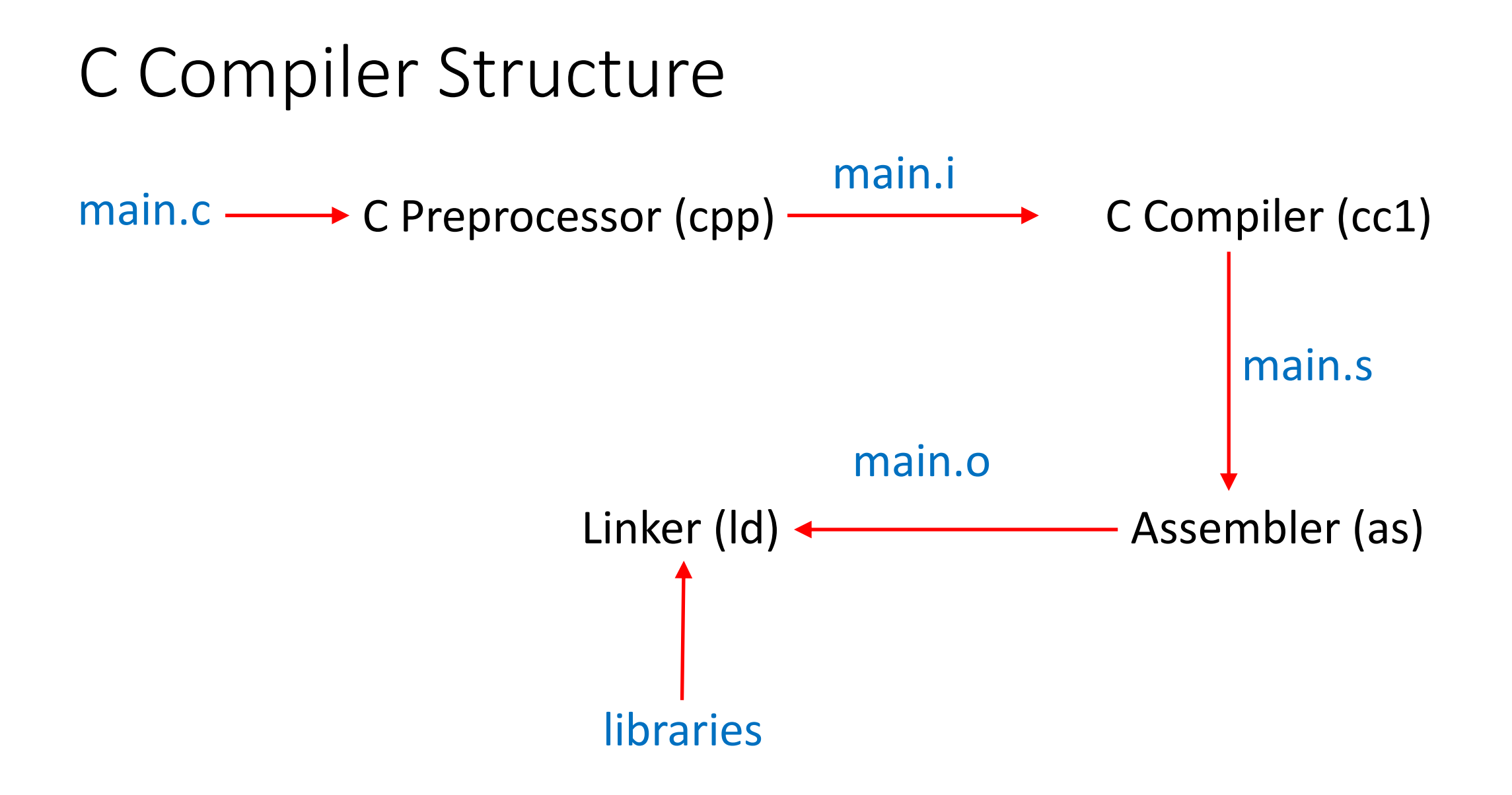

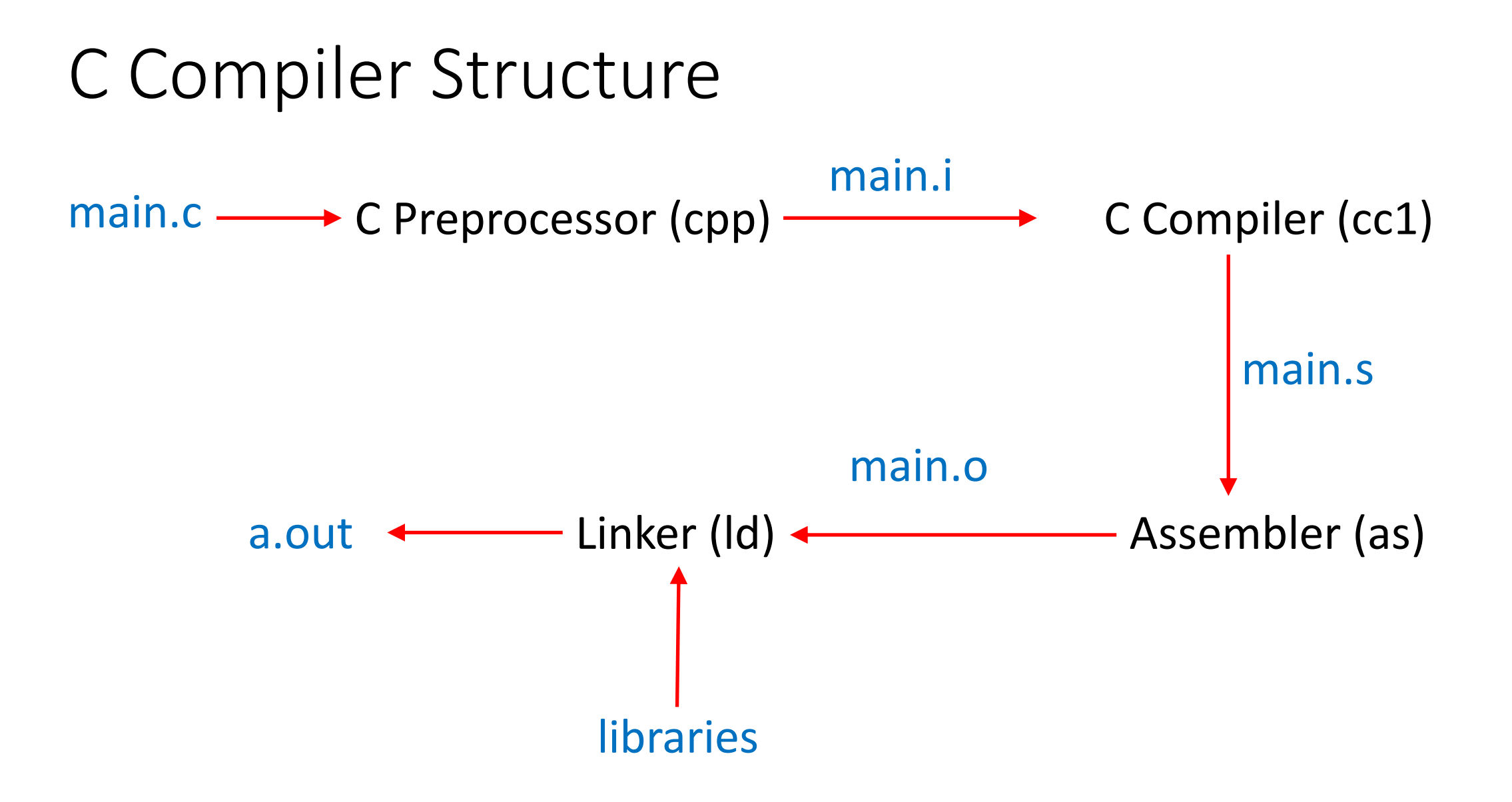

# C Preprocessor

- All lines begin with #
- #define
- #undef
- #include

#### #define

#define BOARD 8\*8

- Replace every occurrence of the word "BOARD" with "8\*8"
- Usually used to parameterize something; examples from stdio.h:
	- NULL is a macro (0)
	- EOF is a macro  $(-1)$
- *Warning: this is textual substitution, so do not treat them as variables!*

## Watch Out For This

- Goal: create a chessboard, each side being 8 squares, and 2 extra squares for computation, for a total of 100 squares #define SIDE 8+2
- Now every occurrence of SIDE is replaced by 8+2 char chess[SIDE\*SIDE];

becomes

```
char chess[8+2*8+2];
```

```
So the board has 26 squares
```
## Do This

- Goal: create a chessboard, each side being 8 squares, and 2 extra squares for computation, for a total of 100 squares #define SIDE (8+2)
- Now every occurrence of SIDE is replaced by (8+2) char chess[SIDE\*SIDE];

becomes

char chess  $(8+2)*(8+2)$  ;

So the board has 100 squares

### Parameterized Macro

 $\# \text{define } is \text{between0} \text{ and } 9(x)$  ((0<=(x))  $\& (x)$  ((x) <= 9))

- isbetween0and9(4) returns 1 and isbetween0and9(–100) returns 0
- Beware whatever is put for x is evaluated every time x occurs in the macro definition

$$
x = 9;
$$
 . . . is between 0 and 9  $(x++)$ 

becomes

$$
x = 9;
$$
 ... ( (0<=(x++) ) & ( (x++) <=9) )

or

$$
x = 9;
$$
 ... ((0<=(9)) & ( (10)<=9))

which returns false (as  $10 > 9$ )

## #undef

• Delete a macro definition

#define XYZZY "dizzy"

. . .

#undef XYZZY

int XYZZY =  $-20$ ;

• Without the #undef, the declaration becomes:

$$
\text{int } "dizzy" = -20;
$$

which gives an error

#### #include

- Interpolate file into current source code
- When it does this, it preserves the line numbers of the original files by using these:
	- # 9 "macros.c"
	- Next line is treated as line 9 by the compiler and debuggers

## C and Files

- Files represented by a *file pointer*
	- Note: the actual representation in Linux is a *file descriptor*, which is a nonnegative integer, but that is non-portable; the file pointer is
	- 3 predefined file pointers: stdin, stdout, stderr
- File pointer contains information:
	- Which file is being referenced (ie, the file descriptor)
	- Whether opened for reading, writing, or appending
	- Where in the file the next access is to occur
	- And lots of other information not relevant here